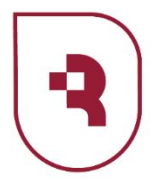

Саратовский государственный медицинский университет имени В. И. Разумовского

### **Порядок ведения кассовых операций. Составление отчетов кассира. Сдача денежной выручки Автор презентации**

Вертей Елена Сергеевна elenadarth16@gmail.com

#### **1. Отсутствие связи с интернетом в момент проведения оплаты**.

- Данный сценарий, по сути, не предполагает никаких проблем. Дело в том, что кассовый чек, сформированный на онлайн-кассе, в любом случае прописывается в памяти фискального накопителя, и только после этого отправляется через интернет в ОФД. Если связь с сетью отсутствует, то чек отправляется Оператору при первом же следующем соединении онлайн-кассы с интернетом.
- Главное, чтобы такое соединение было обеспечено в течение 30 дней после формирования кассового чека. Иначе — онлайнкасса заблокируется, а ФНС, не получив к тому моменту никаких фискальных документов от кассы, всерьез задумается о проведении проверки хозяйствующего субъекта.

#### **2. Отключение электроэнергии (при том, что онлайн-касса работает без аккумулятора), поломка онлайн-кассы**.

- Данный сценарий предполагает невозможность применения онлайн-кассы на практике. По закону в такой ситуации прием платежей от покупателей нарушение. Поэтому, в общем случае при отключении электричества либо поломке онлайн-кассы следует незамедлительно прекратить торговлю.
- Исключение сценарии, когда неприменение онлайн-кассы при отключении электричества может привести к крайне нежелательным социальным последствиям. Например, если в магазин забежал человек, чтобы срочно купить воды прохожему, которому на улице стало плохо — к примеру, от перегрева на солнце — лучше, безусловно, отпустить ему воду незамедлительно без чека.
- Появление на кассе выручки, не пробитой на ККТ вследствие невозможности ее применения — как раз тот случай, когда кассир обязан при первой возможности сформировать кассовый чек коррекции. Данный документ будет включать сумму неучтенной выручки без детализации на товары и содержать признак «приход» (либо, если, наоборот, денежные средства в период неработающей кассы выдавались магазином, признак «расход»).
- К кассовому чеку коррекции может потребоваться приложить доказательства того факта, что не осуществление приема платежей имело крайне нежелательную альтернативу. Данные доказательства пригодятся при последующей проверке ФНС.

#### **3. Возникновение локальных технических сбоев при эксплуатации онлайн-ККТ**.

- Такие сбои могут быть самыми разными как и способы реагирования на них. К числу самых распространенных локальных технических проблем с онлайн-кассами можно отнести:
- 3.1. **Обрыв чековой ленты при печати фискального документа**.
- В таких случаях в программных алгоритмах управления ККТ, как правило, прописываются указание на чековой ленте, что формируемые документы недействительны и активация режима работы без бумаги. Дальнейшая эксплуатация ККТ становится возможной при замене рулона чековой ленты. Для этого кассиру обратиться к ответственному сотруднику для оформления процедуры получения новой чековой ленты. Возможно, в этих целях потребуется временно закрыть кассу.
- Для последующей активации работы ККТ в обычном режиме может потребоваться передача на процессор онлайн-кассы специальной команды. Данное действие производит сам кассир — в соответствии с имеющимися инструкциями, либо приглашает другого сотрудника магазина с нужными компетенциями.

#### 3.2. **Отсутствие связи между кассовым компьютером и онлайн-кассой**.

- Это может быть обусловлено:
- обрывом соединительных кабелей;
- отключением питания отдельных компонентов кассовой инфраструктуры;
- сбоями в работе отдельных аппаратных компонентов ПК либо онлайн-кассы.
- В зависимости от конкретной причины возникновения неисправности, меры реагирования могут быть как в компетенции кассира — например, если речь идет о простом переподключении кабелей, так и в компетенции специалистов с узкой квалификацией. В данном случае порядок действий кассира — предполагающий осуществление действий своими силами или обращение к коллегам, должен быть прописан в локальных нормативных актах либо закреплен в должностной инструкции сотрудника.

# **ОФД: все что вы должны знать об операторах фискальных данных**

Оператор фискальных данных — посредник между онлайн-кассой и налоговой службой. Именно эта организация принимает от ККТ чеки, БСО и отчеты. ОФД получает информацию через интернет, обрабатывает ее, направляет в ФНС, а потом хранит.

- Функции ОФД:
- **• Принимает от ККТ чеки**, бланки строгой отчетности, отчеты об открытии и закрытии смены и другие фискальные документы.
- **• Проверяет фискальный признак** поступивших документов.
- Если документ не прошел проверку и оказался поддельным, **моментально сообщает** об этом в налоговую.
- **• Передает в ФНС все чеки**, которые пришли от кассы. Дает налоговой службе доступ к этим чекам в любое время.
- **• Непрерывно обрабатывает** фискальные данные в онлайн-режиме.
- **• Защищает все фискальные данные** от взлома. Охраняет сервера, на которых записана вся информация.
- **• Хранит все данные** в течение 5 лет.
- Дает покупателю возможность увидеть электронный чек и убедиться в законности применения ККТ. **Отправляет чеки на e-mail** покупателя, если у ККТ нет такой функции.

### **Как работает ОФД**

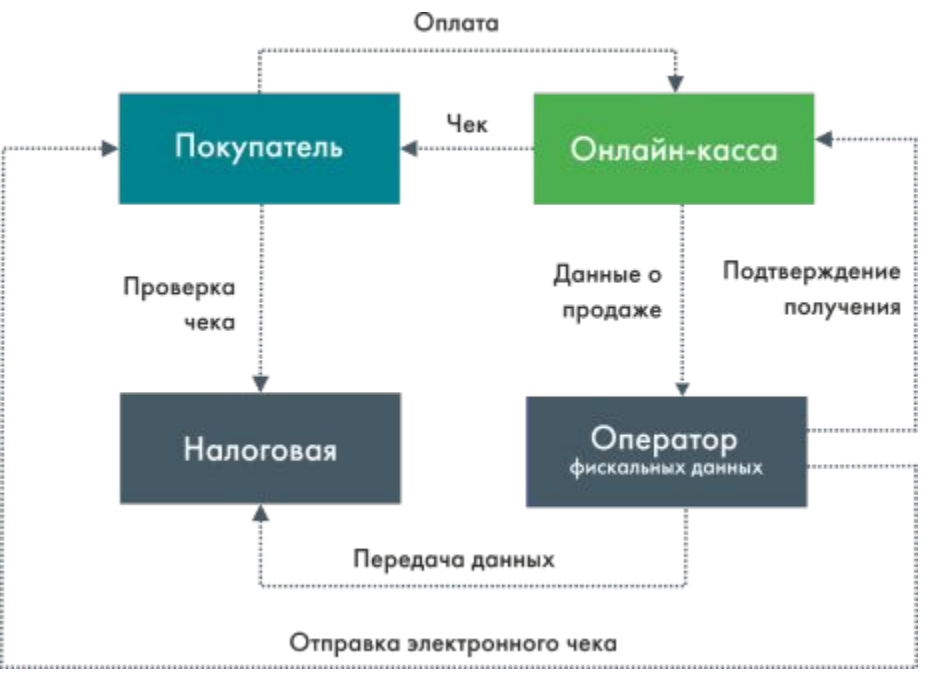

- В онлайн-кассе формируются документы и подписываются с помощью фискального накопителя. Это могут быть:
- Чеки и бланки строгой отчетности.
- Отчеты об открытии и закрытии смены.
- Отчеты о регистрации техники или изменении параметров регистрации.
- Чеки коррекции.
- Онлайн-касса отправляет фискальные данные ОФД через интернет.
- ОФД получает все данные и передает на кассу подтверждение, что он их принял.
- Оператор отправляет все данные в налоговую.
- ОФД предоставляет покупателю доступ к его электронным чекам.
- Все чеки хранятся у ОФД на сервере. В любой момент ФНС может прийти и запросить данные по документам.
- После 5 лет хранения чеки удаляются.

# Подключение к ОФД

- **• Шаг 1. Получение КЭП (квалифицированной электронной подписи),** нужна для того, чтобы регистрировать технику на сайтах ФНС и ОФД. Получить ее можно в удостоверяющем центре, аккредитованном Минкомсвязи.
- **• Шаг 2. Регистрация в личном кабинете ОФД.**
- **• Шаг 3. Подписание договора с ОФД.**
- **• Шаг 4. Регистрация кассы в ФНС**
- Заходим в личный кабинет на сайте nalog.ru. Подаем заявление на регистрацию ККТ. Для этого вам придется заполнить некоторую информацию:
- Где будет располагаться касса.
- Модель кассы и ФН (фискальный накопитель).
- Серийный номер кассы и ФН.
- Сведения о вашем ОФД.
- Если вы пишите заявление на бумаге, то в нем должна содержаться та же информация.
- После того как заявление проверят, вам выдадут регистрационный номер ККТ.

# Подключение к ОФ

- **• Шаг 5. Активация фискального накопителя и получение регистрационной карточки**
- В настройках ККТ вводим следующую информацию:
- Данные ОФД.
- Ваш ИНН и режим налогообложения.
- Регистрационный номер ККТ, который вам выдали в налоговой.
- После ввода информации, касса напечатает первый документ отчет о регистрации.
- В личном кабинете ФНС введите данные из отчета. Через несколько минут вы получите регистрационную карточку.
- **• Шаг 6. Ввод информации в личном кабинете ОФД**
- В отчете о регистрации, который напечатала касса, найдите следующую информацию и введите ее в личном кабинете ОФД:
- Регистрационный номер, который вам выдали в ФНС.
- Модель ККТ.
- Заводской номер ККТ.
- Заводской номер ФН.
- Присвойте каждой кассе собственное название. Оно используется только для того, чтобы вам было удобно ориентироваться в своих ККТ.
- **• Шаг 7. Соглашение с заявлением на подключение**
- Проверьте все ли ваши данные верно написаны и согласитесь на подключение. Чтобы это сделать, снова понадобиться электронная подпись.
- **• Шаг 8. Оплатить услуги**
- Касса начнет сразу передавать информацию оператору фискальных данных. У вас будет 5–10 дней, чтобы оплатить услуги ОФД, иначе вас отключат.

# Когда можно не передавать данные ОФД

#### **1. Вы находитесь в местности, где отсутствует интернет**

- В таком случае договор с ОФД не нужен, а касса работает в автономном режиме. Когда срок работы ФН заканчивается, отчеты сдаются в налоговую.
- Точный перечень таких местностей будут публиковать на сайтах местных администраций.
- В списки не входят населенные пункты, численность которых более 10.000 человек.

#### **2. Технические неполадки в интернет-соединении**

- Если интернет-соединение прервалось, ККТ работает в автономном режиме и чеки не передаются ОФД.
- Данные записываются в фискальный накопитель. Когда интернет восстанавливают, вся информация передается ОФД.
- Но если за 30 дней вы не устранили неполадки, ФН перестает работать.

#### **3. У вашего ОФД изъяли лицензию**

- Если вашего ОФД лишили лицензии, касса работает в автономном режиме. Вся информация записывается в ФН, как и при неполадках с интернетом.
- Но, в отличие от ситуации с отсутствием интернета, у вас есть 20 дней, чтобы подключиться к новому ОФД, а не 30.

# Личный кабинет на сайте ОФД

- **• Просмотр всех пробитых чеков**
- Вы получаете доступ ко всем фискальным документам. Вы можете видеть каждый чек, отчеты об открытии и закрытии смен. Это позволит контролировать сотрудников и следить за их работой.

#### **• Подключение новых касс**

- Если вы регистрируете новую кассу, то все документы можно подписывать в личном кабинете че́рез интерне́т.
- Никуда ходить не нужно.

#### **• Выбор тарифов и оплата услуг**

• В личном кабинете вы можете выбрать тариф, который вам подходит, и сразу его оплатить.

#### **• Изучение статистики и аналитики**

- В личном кабинете показывается средний чек, выручка и время работы касс. Вся информация в цифрах и графиках.
- Вы можете следить за тем, как работает ваш бизнес, находить проблемы и улучшать показатели.
- **• Подключение дополнительных пользователей**
- Вы можете дать кассиру или бухгалтеру доступ к кабинету, причем с ограниченными правами.
- Бухгалтер будет видеть только информацию о деньгах, а кассир только о своей кассе.

### Отчетность отмененная после внедрения ККТ

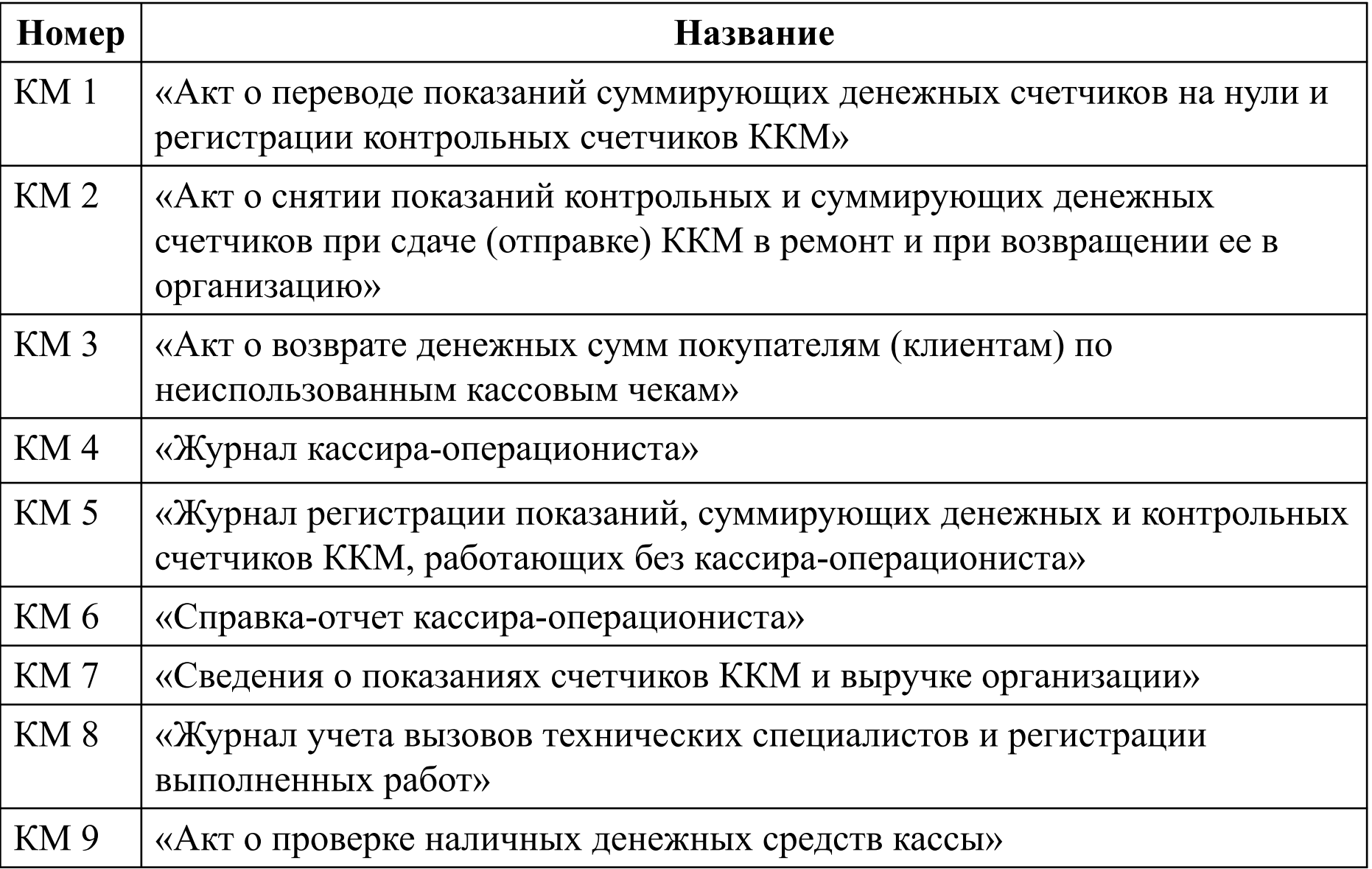

### Наказание за нарушение правил учета

- Если кассовая дисциплина нарушена предприятием, которое обязано использовать онлайн-кассу, то налоговики его могут оштрафовать. В частности, предусмотрено наказание за нарушение правил бухучета и использование записей об операциях посредством ККТ.
- Федеральный закон от 3 июля 2016 № 290-ФЗ установил штрафы для предпринимателей за неприменение онлайн-касс в процессе торговой деятельности. Штрафы действуют на территории страны с 15 июля 2016 года. Необходимо отметить тот факт, что их размеры для организаций зависят от стоимости покупки. Все наказания за отсутствие онлайнкасс прописаны в статье 14.5 Кодекса РФ об административных правонарушениях.
- Помимо удаленных проверок, закон наделил налоговиков правом проведения, так называемых, контрольных закупок. Налоговые инспекторы приобретают товары (работы или услуги) у ИП или ООО, оплачивают их наличными деньгами или по безналичному расчету и проверяют, как оформляются и выдаются кассовые чеки и бланки строгой отчетности покупателям. В ходе выездных проверок налоговые инспекторы должны получить беспрепятственный доступ к онлайн-кассе магазина, в котором осуществляется проверка, в том числе, с целью считывания фискальных данных. Также налоговые инспекторы проводят проверки правильности учета наличных денежных средств при использовании в ИП или ООО контрольно-кассовой техники. Помимо этого налоговики имеют право запрашивать необходимые им пояснения, справки, сведения и документы через, так называемый, «кабинет контрольно-кассовой техники» – это личный кабинет, доступ к которому получает налогоплательщик при регистрации своей онлайн-кассы. Также налоговики имеют доступ ко всем фискальным данным, хранящимся в базе ОФД.

### Штрафы за неприменение онлайн-кассы в 2022 году

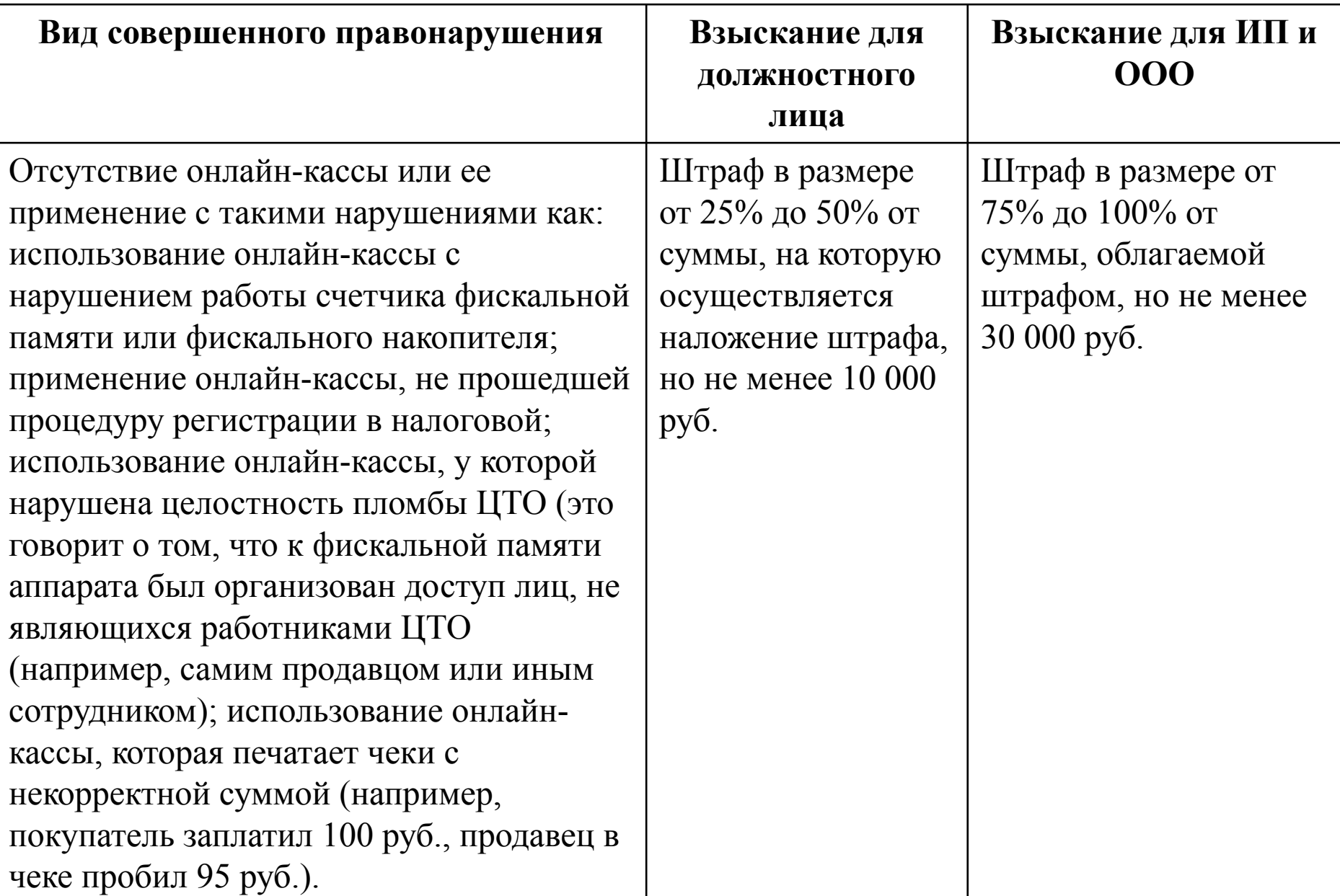

Штрафы за неприменение онлайн-кассы в 2022 году

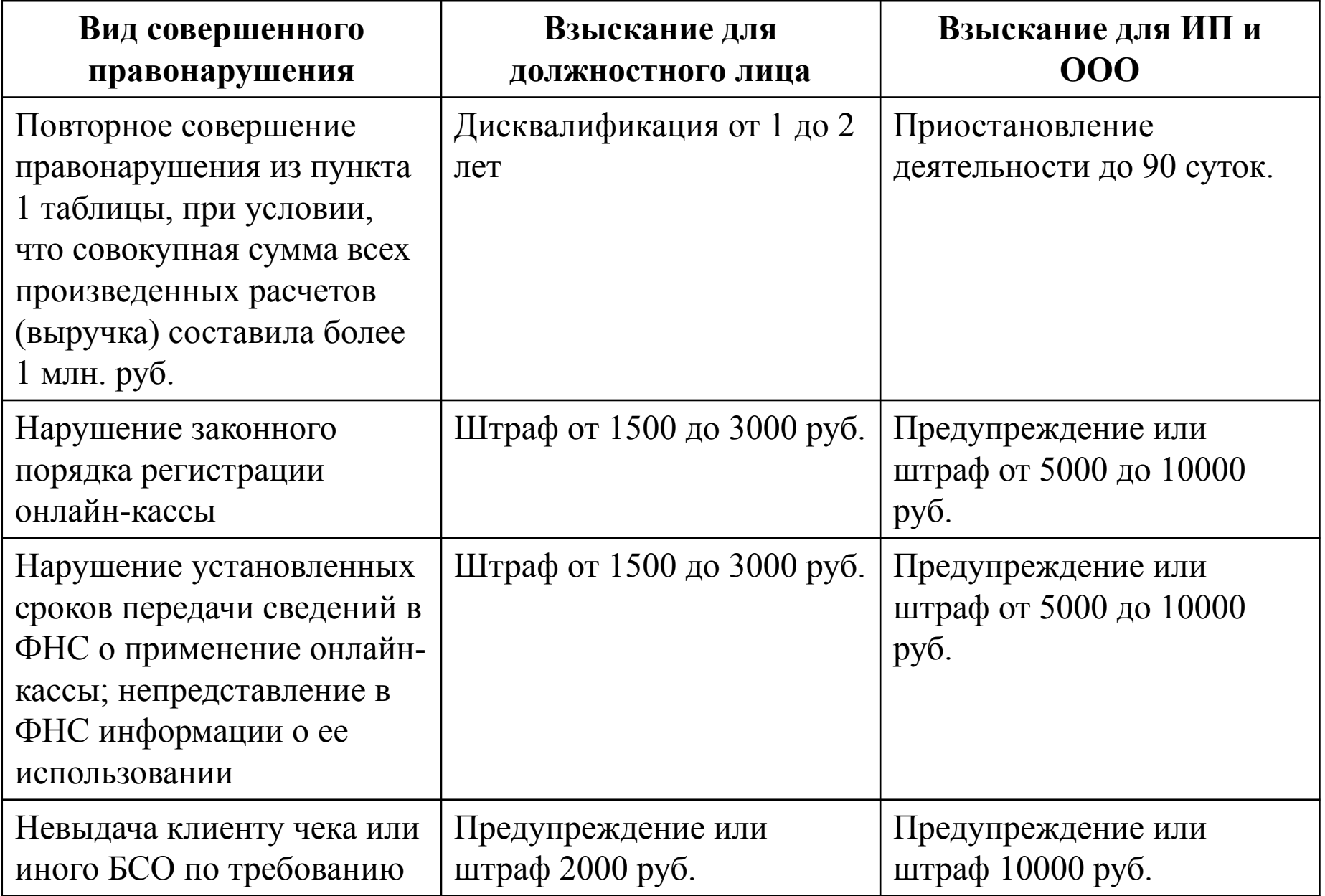

Штрафы за неприменение онлайн-кассы в 2022 году

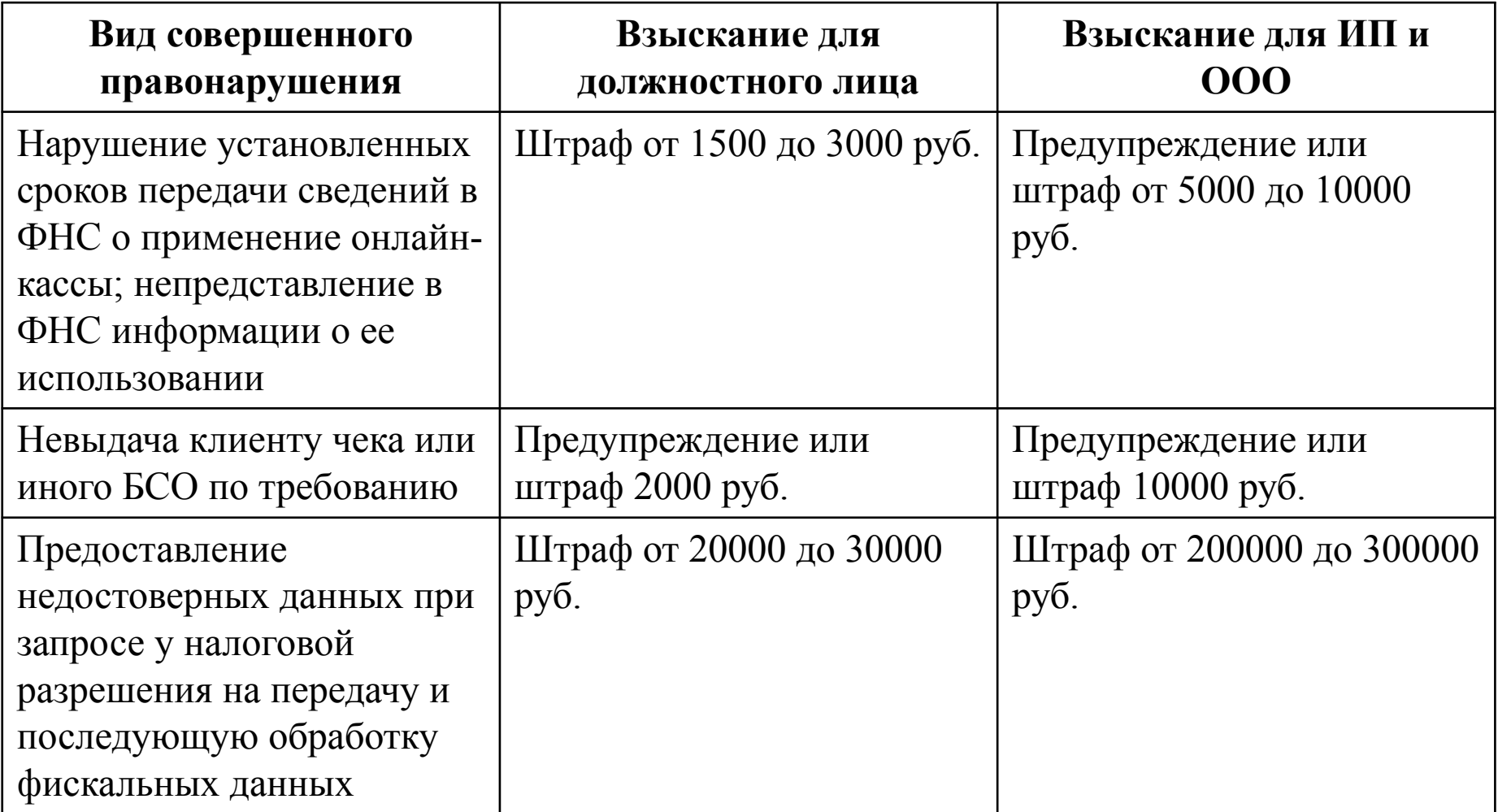

#### **инкассация**

При подготовке денег к сдаче в банк деньги подбирают по купюрам.

Передачу денег инкассаторам оформляют с помощью **препроводительной ведомости**, в которой

указываются сдатчик и получатель выручки, а также банковские реквизиты, на которые зачисляются средства. Оборотная сторона ведомости содержит покупюрный перечень всей передаваемой денежной наличности. При этом первый экземпляр препроводительной ведомости, оформленный в установленном порядке, кассир-операционист вкладывает в сумку с денежной наличностью, а затем пломбирует ее.

Сумку с деньгами и второй экземпляр препроводительной ведомости, который называется накладной, кассир передает инкассатору в обмен на пустую сумку с соответствующей нумерацией.

### **Препроводительная ведомость к сумке с рублевой денежной выручкой**

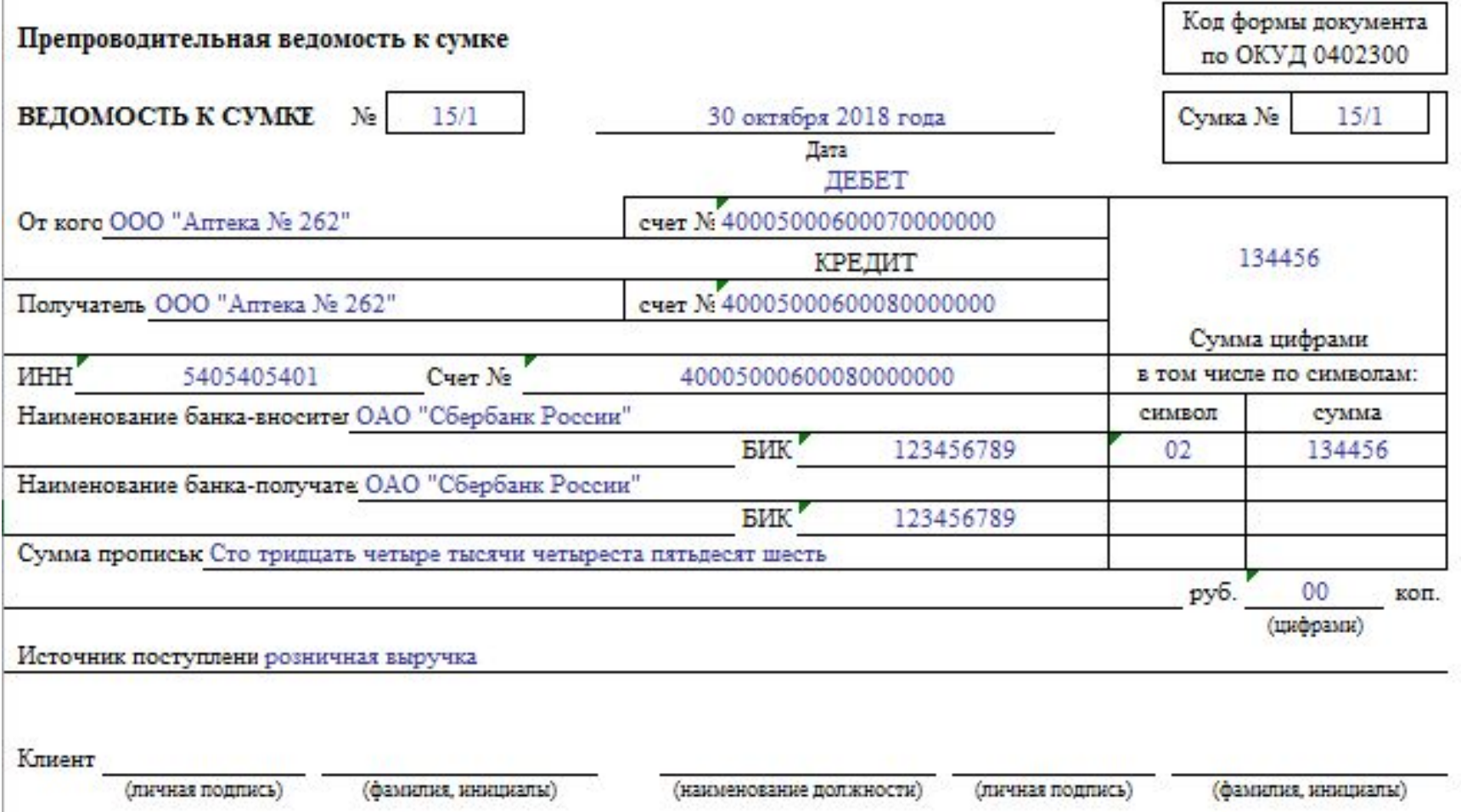

#### **Обратная сторона 1-го экземпляра**

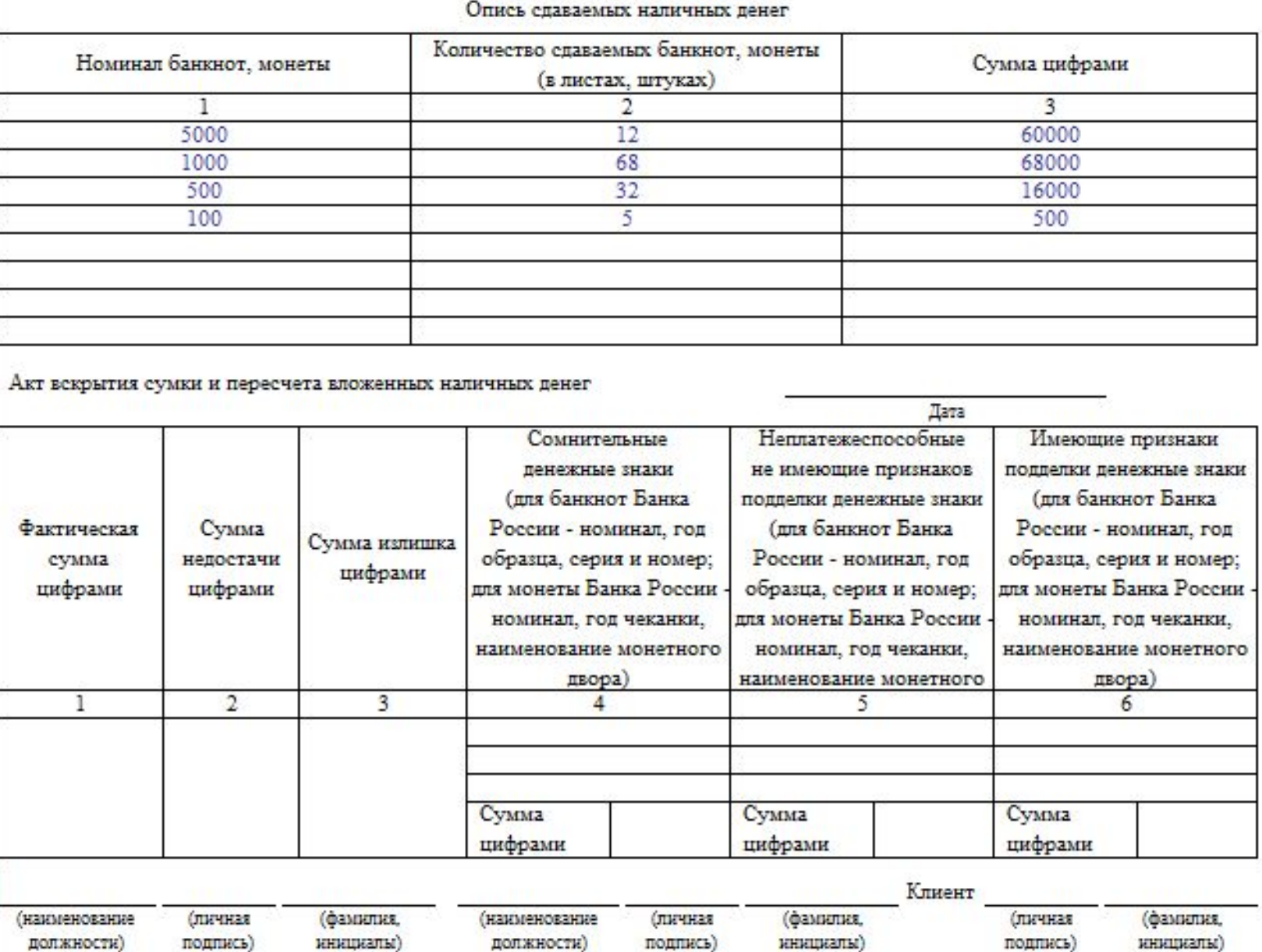

#### **2 экземпляр – Накладная к сумке с рублевой денежной выручкой**

![](_page_19_Picture_4.jpeg)

#### **Обратная сторона 2 экземпляра накладной к сумке с рублевой денежной выручкой**

![](_page_20_Picture_8.jpeg)

![](_page_20_Picture_9.jpeg)

#### **3 экземпляр – копия препроводительной ведомости к сумке с рублевой денежной выручкой**

![](_page_21_Picture_25.jpeg)

#### **Обратная сторона 3-го экземпляра**

оборотная сторона

: вскрытия сумки и пересчета вложенных наличных денег " "

года

![](_page_22_Picture_54.jpeg)

Кассовый работник

Контролирующий работник

Клиент

#### К СВЕДЕНИЮ КЛИЕНТА

Оттиск пломбы должен быть четким. При сдаче сумки с наличными деньгами инкассаторскому работнику требуйте от

- а) предъявления документа, удостоверяющего личность, доверенности на перевозку наличных денег и инкассацию наличных денег и явочной карточки;
- б) выдачи порожней сумки, закрепленной за клиентом;
- в) подписи на квитанции к сумке и наложения на ней четкого штампа в получении опломбированной сумки.

Бережно обращайтесь с сумкой.

Квитанция к сумке остается у клиента для подтверждения приема сумки.

#### **Ревизия кассы и контроль за соблюдением кассовой дисциплины**

- ❑ По закону все коммерческие компании и предприниматели, принимающие в качестве оплаты за услуги и товары наличные денежные средства, должны применять в своей деятельности кассовые машины. Но это еще не все – работа с контрольно-кассовой техникой подразумевает под собой соблюдение кассовой дисциплины и проведение периодических ревизий.
- ❑ Под ревизией кассы принято понимать ряд мер, которые проводят контролирующие органы или ИП и руководство организаций для проверки того, насколько соответствуют операции с наличными средствами, осуществляемые кассирами и работниками бухгалтерских отделов, требованиям закона.
	- ❑ Для того, чтобы в процессе будущей ревизии кассы, которая неизбежно рано или поздно последует, не нашлось каких-либо серьезных ошибок и недочетов, следует с самого первого дня работы с кассовой техникой тщательно придерживаться кассовой дисциплины. Под ней подразумевается обязательная фиксация всех операций с наличными средствами в специальной кассовой книге, работа с приходно-расходными ордерами, ведение расчетно-платежной ведомости и т.д.

#### **Ревизия кассы и контроль за соблюдением** Кто проводит ревизию к**кассовой дисциплины**

Проводить ревизию кассы могут:

- специалисты территориальных налоговых инспекций;
- сотрудники Росфиннадзора;
- руководство предприятия в лице уполномоченных сотрудников или аудиторской компании.

Если решение о ревизии кассы принимается на уровне руководства предприятия или индивидуальным предпринимателем для внезапной проверки работы бухгалтерии и кассира, то сроки ревизии выбираются на их усмотрение и проводятся на основании изданного приказа. Однако, закон учитывает и те случаи, когда ревизия кассы является обязательной процедурой. Это:

•время перед годовой отчетностью;

•увольнение или временная замена кассира;

•в случае выявления злоупотреблений наличными средствами или краж. Кроме того, ревизия обязательно должна проводиться как минимум по итогам полугодия, а еще лучше – ежеквартально или ежемесячно, в самом начале или конце месяца.

### Этапы ревизии кассы

Ревизия кассы всегда проходит в связке с ревизией кассовой дисциплины, в несколько шагов.

- 1. Подготовка к ревизии. На этой стадии кассир передает ревизорам расписку о том, что все деньги оприходованы, документы учтены, а также последний кассовый отчет. В свою очередь председатель ревизионной группы визирует все кассовые документы пометкой «до ревизии»;
- 2. Подсчет остатков наличности в кассе. На этом этапе, помимо механического пересчета денежных средств, оставшихся в кассе, ревизоры проверяют наличие и движение бланков строгого учета и сопоставляют их с журналами регистрации. По итогам этого этапа составляется акт ревизии денежной наличности;
- 3. Анализ и требование обоснований фактов превышения остатков денежных средств в кассе, если таковые будут обнаружены;
- 4. Контроль за соблюдением требований по обеспечению сохранности наличности в кассе. В частности, здесь ревизоры проверяют наличие и исправность сейфов, проверяют, как организовывается перевозка наличности, а также смотрят результаты предыдущих проверок и их периодичность;
- 5. Проверка соблюдения кассовой дисциплины. Этот этап включает в себя сразу целый перечень действий, таких как проверка правильности заполнения различных ведомостей и кассовой книги, оформления первичных кассовых документов, проверка оприходования получаемых денежных средств и обоснованности различных выплат из кассы и т.д.;
- 6. Контроль за целевым использованием полученных финансов;
- 7. Составление полного отчета по проверке кассовой дисциплины и приложение к нему соответствующего акта по ревизии кассы.

### Окончание ревизии кассы: акт

Главный документ, который в обязательном порядке должен быть составлен по результатам ревизии кассы – акт по строго установленной законом форме ИНВ-15. Сведения, которые должны быть в нем указаны:

- о конкретной сумме наличности в кассе;
- о размере денежных средств по документам;
- сравнение двух вышеназванных позиций и вывод. Если данные совпадают, значит все в норме и предприятие или ИП ведут кассу образцово и в строгом соответствии с законом, если же они разнятся, то, значит, в кассе присутствует либо недостача, либо излишки, что в равной степени является отступлением от нормы. В конце акта ревизорская группа обязательно предлагает меры по устранению обнаруженных нарушений.

При выявлении излишков кассир обязательно должен в письменной форме объяснить причину их появления, если же обнаруживается недостача, то она взимается с ответственного за ведение кассы сотрудника.

# Благодарю за внимание!

![](_page_27_Picture_1.jpeg)